**8'**

## **Cette opération peut être réalisée directement lors de la création de la fiche client.**

## **Travail à faire**

- Ouvrez la société Knit-Wave et créez l'équipe commerciale suivante **Commerciaux Knit-Wave**. Le chef d'équipe est le gérant de la société Hal Waits dont le mél est hal.waits@knitwave.com)
- Ajoutez les commerciaux suivants :

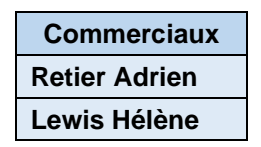

## **Autocorrection**

r

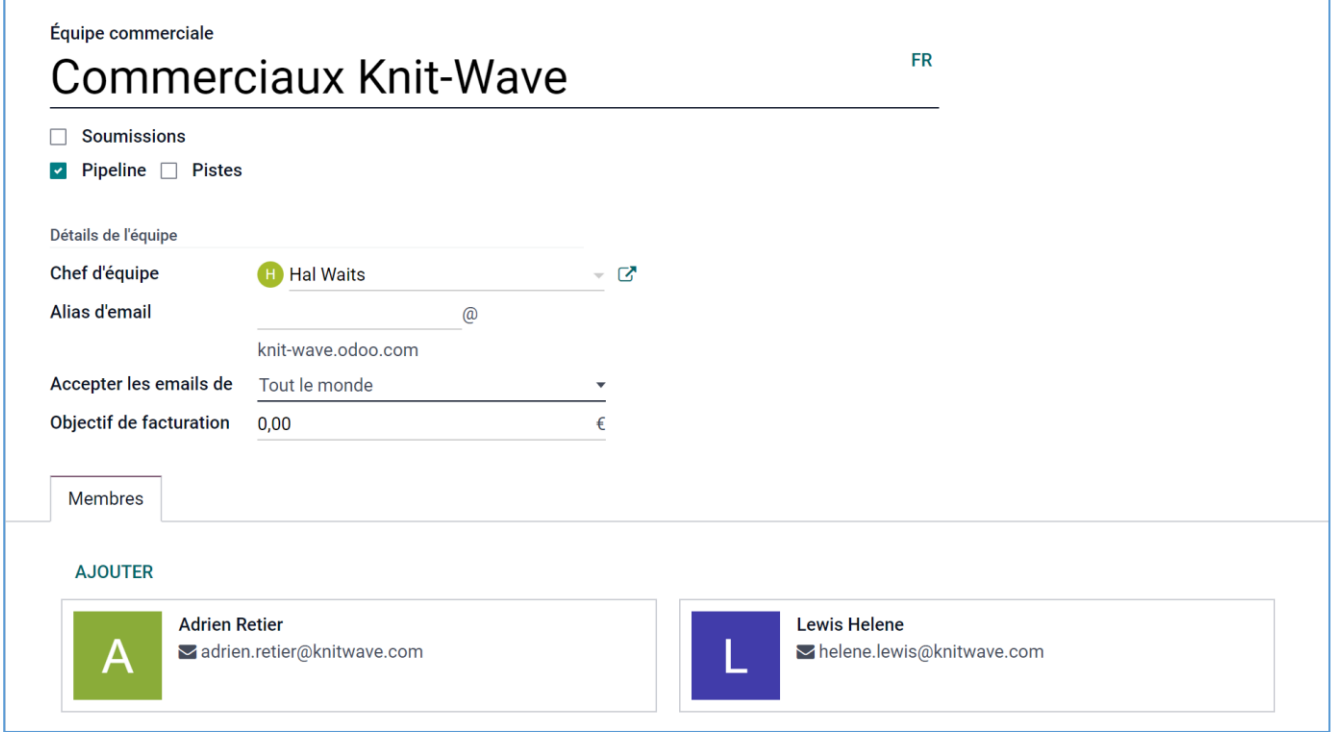